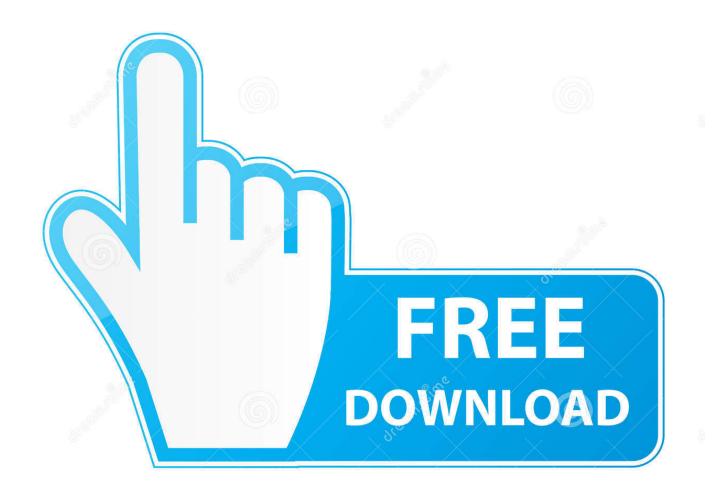

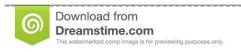

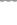

35103813

O Yulia Gapeenko | Dreamstime.com

Virtual Pc For Mac 2007

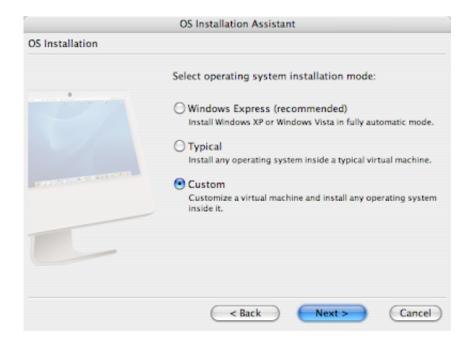

Virtual Pc For Mac 2007

2/5

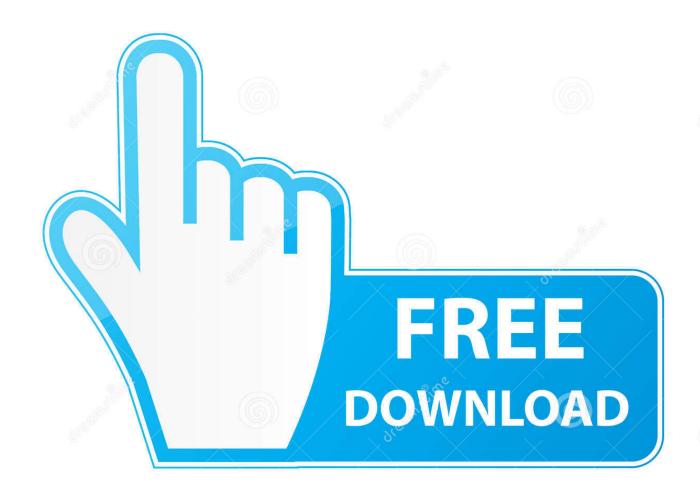

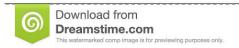

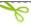

35103813

Yulia Gapeenko | Dreamstime.com

Originally an x86 emulator for Macintosh used to run Windows, Connectix, the company that made it, was purchased by Microsoft.. Virtual Pc For Windows 10Save time and money as VirtualPC allows you to maintain the compatibility of legacy and custom applications during migration to new operating systems and increases the efficiency of support, development, and training staffs.. New Features: Zero Configuration Printing For Panther users (Mac OS X version 10.

- 1. virtual
- 2. virtual reality
- 3. virtually

As in paid you have better customer support, advanced features and nice User experience. All the VM software which we have mentioned below are used by our team and on the basis of experience and combining with the other user's reviews for software, we are arranging them from higher priority to lower. Are there free options for Virtual Machine? Nothing great comes for free! Similar is the case for Virtual Machine too.. With Microsoft®

#### virtual

virtual, virtual meaning, virtual reality, virtual piano, virtually, virtual dice, virtual dj, virtual meaning in hindi, virtual reality headset, virtual escape room Age Of Empires Download For Mac

The reason why users switching to Virtual Machine software is its ease of working and smooth operations.. If choosing the right software, you can have proper access to every function It works for both a personal and professional level.. Virtual PC was then retooled into a virtualization tool for x86 systems Virtual pc 2007 free download - Microsoft Virtual PC 2007, Microsoft Virtual PC 2007 SP1 (64-bit), Microsoft Virtual PC 2007 SP1, and many more programs.. 3), Virtual PC 7 eliminates the need to download special printer drivers Simply click 'print' and tap into the same printing functionality and drivers used by your Mac OS.. Well, no worries we are here to provide you with the best and in-depth guide which we have listed after hours of research. Mitcalc Authorization Code Serial

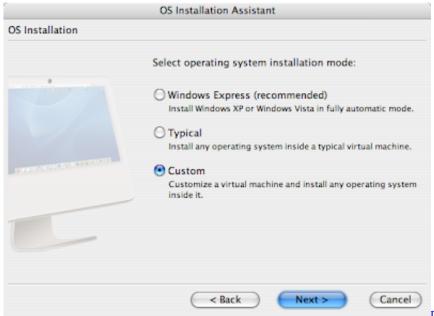

pundaya thadavi nakku story

# virtual reality

4/5

### pinball arcade steam crack

Although there are many VM software which offers you a completely free license even for enterprise usage but going for paid is a better option.. Microsoft Virtual PC for Mac 7 0 3 Use Virtual PC for Mac Version 7 to run your version of Windows on your Mac.. Here is the list of best Virtual Machine VM software for Mac There is so many software available for every task but in the same way, it becomes hard to pick out one. طريقة الكتابة على ملف Pdf بالعربي

## virtually

#### Fake Id Template South Africa

If you are already known with them, you are welcome to skip and directly read our top VM software.. Suppose you are having Mac and by default it has macOS, but if you have to add Windows OS on your Mac then you need a Virtual Machine software.. Virtual Pc For Mac ReviewsVirtual Pc 2007 Sp1Virtual Pc 2007 DownloadVirtual Pc For Mac 2007 SoftwareWindows Virtual Pc 2007Last updated on September 3rd, 2019 at 10:57 amVirtual PC 2007.. Before going for the Virtual Machine software, let us try to make some definitions clear.. What is a Virtual Machine? Every computer is specified for one Operating System but Virtual Machine (VM) is an application that enables you to run multiple OS on the same device. ae05505a44 How To Download Youtube Videos Using Chrome For Mac

ae05505a44

Arkham Asylum Serial Key Mac Office

5/5